# **MUTHOOT SECURITIES LIMITED [DP Id: IN303702]**

I Floor, Alpha Plaza, K P Vallon Road, Kadavanthara, Kochi - 682020

#### **CONVERSION REQUEST FORM FOR EXISTING MUTUAL FUND UNITS (REPRESENTED BY STATEMENT OF ACCOUNT) INTO DEMATERIALISED FORM - THROUGH DEPOSITORY PARTICIPANT**

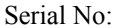

Date:

**Participant's Stamp** 

I/We request you to convert the following units represented by Statement of Account (enclosed) issued by the Issuer into my/our account as per the details given below:

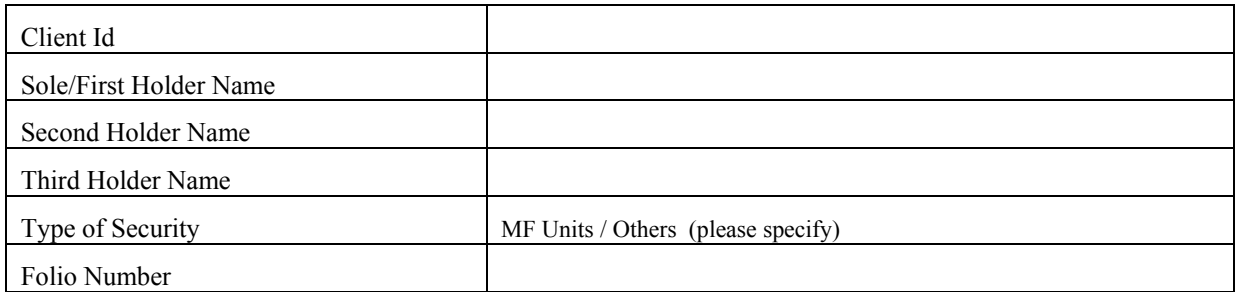

Details of Units (Please Tick Relevant Box)

Free Units  $\Box$  Locked In Units  $\Box$ 

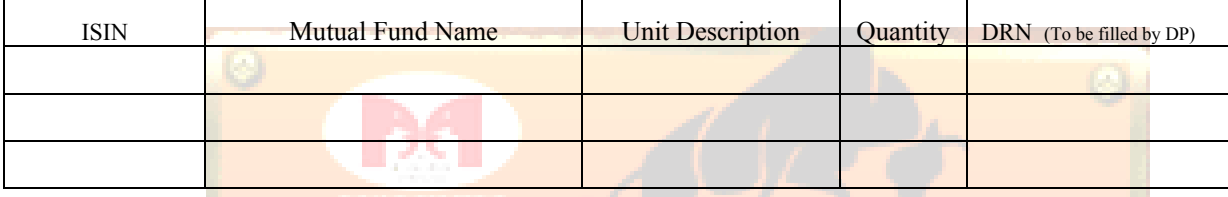

Total Number of Pages of Statement of Account:

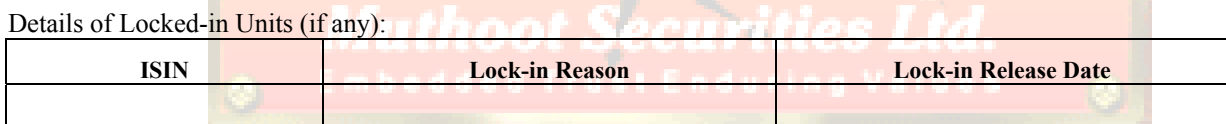

### **Declaration**

I/We hereby declare that the above mentioned units are registered in my/our name and are not already dematerialised and no certificates are issued against these units. I/We also hereby declare that the units requested by me/us for conversion into dematerialised form are free from any lien or charge or encumbrance and represent the bonafide units of the Issuer to the best of my/our knowledge and belief.

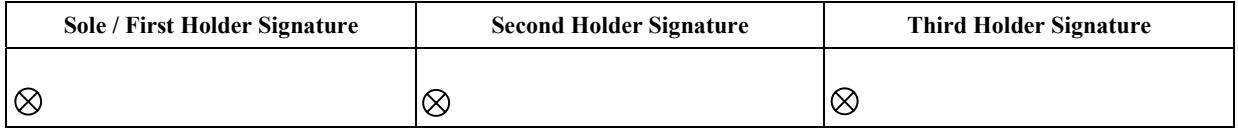

### **Participant Authorisation**

We have received the abovementioned units for conversion into dematerialised form. It is certified that the holders of the securities have beneficiary account with us in the same name(s).

## Name of the Official: **Date: Date: Date: Date: Date: Date: Date: Date: Date: Date: Date: Date: Date: Date: Date: Date: Date: Date: Date: Date: Date: Date: Date: Date: Date:**

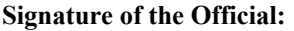

**Notes:** 

1. In case the space is found to be insufficient, an annexure containing the said details in the same format may be attached.

2. If all holdings are to be destatementized, then "**ALL**" should be mentioned in the Quantity column.

3. Submit in Duplicate for Acknowledgement.